### MIPS registers

| register | assembly name | Comment                      |
|----------|---------------|------------------------------|
| r0       | \$zero        | Always 0                     |
| r1       | \$at          | Reserved for assembler       |
| r2-r3    | \$v0-\$v1     | Stores results               |
| r4-r7    | \$a0-\$a3     | Stores arguments             |
| r8-r15   | \$†0-\$†7     | Temporaries, not saved       |
| r16-r23  | \$s0-\$s7     | Contents saved for later use |
| r24-r25  | \$†8-\$†9     | More temporaries, not saved  |
| r26-r27  | \$k0-\$k1     | Reserved by operating system |
| r28      | \$ <i>g</i> p | Global pointer               |
| r29      | \$sp          | Stack pointer                |
| r30      | \$fp          | Frame pointer                |
| r31      | \$ra          | Return address               |

### MIPS insruction formats

Instruction "add" belongs to the R-type format.

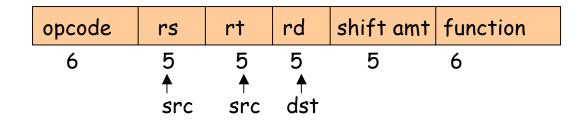

add \$s1, \$s2, \$t0 will be coded as

| 0 | 18 | 8 | 17 | 0 | 32 |
|---|----|---|----|---|----|
| 6 | 5  | 5 | 5  | 5 | 6  |

The "function" field is an extension of the opcode, and they together determine the operation.

Note that "sub" has a similar format.

Instruction "lw" (load word) belongs to I-type format.

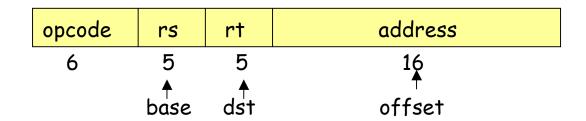

lw \$t0, 32(\$s3)

will be coded as

| 35 | 19 | 8 | 32 |
|----|----|---|----|
| 6  | 5  | 5 | 16 |

Both "lw" and "sw" (store word) belong to I-format.

MIPS has (fortunately) only three different instruction formats. The operation codes determine the format. This is how the control unit interprets the instructions.

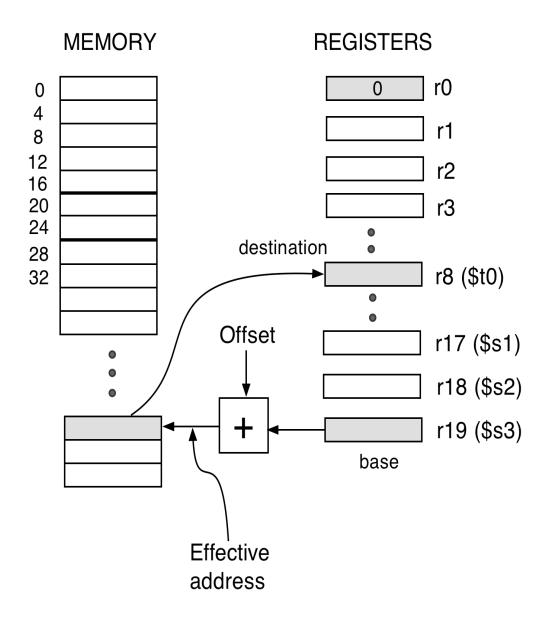

(LW) LoadWord destination, offset(\$base register)

# What is an Assembler?

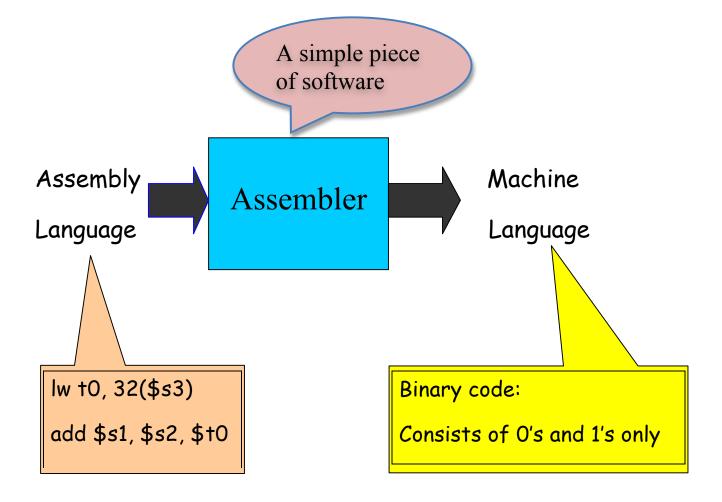

If you know the instruction formats, then you can translate it. The machine language consists of 0's and 1's

### Pseudo-instructions

(Makes your life a bit simpler)

These are simple assembly language instructions that do not have a direct machine language equivalent. During assembly, the assembler translates each pseudo-instruction into one or more machine language instructions.

#### Example

move \$t0, \$t1 # \$t0  $\leftarrow$  \$t1

The assembler will translate it to

add \$t0, \$zer0, \$t1

We will see more of these soon.

## Think about these

Q1. How will you load a constant into a memory location (i.e. consider implementing x := 3)?

(Need some immediate mode instructions, like li which is a pseudo-instruction)

Q2. How will you implement x:=x+1 in assembly language?

What do you think?

Q3. Why is the load (and store too) instruction so "crooked?"

Used for its flexibility, let us discuss it.

Q4. How will you load a constant (say 5) into a register?

(Need the immediate mode instructions, like addi)

### Loading a 32-bit constant into a register

The pseudo-instruction "load immediate"

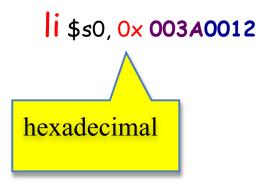

means "load the 32-bit constant into register \$50." Internally it is translated into

lui \$50, 42 # load upper-half immediate ori \$50, \$50, 18 # (one can also use andi)

# Logical Operations

Shift left (logical) sll

Shift right (logical) srl

Bit-by-bit AND and, andi (and immediate)

| opcode | rs            | rt                       | rd                       | shift amt | function |
|--------|---------------|--------------------------|--------------------------|-----------|----------|
| 6      | 5<br>∱<br>src | 5<br><del>†</del><br>src | 5<br><del>1</del><br>dst | 5         | 6        |

sll \$t2, \$s0, 4 means \$t2 = \$s0  $\leftrightarrow$  4 bit position (s0 = \$16, t2 = \$10)

| 0 | 0 | 16 | 10 | 4 | 0 |  |
|---|---|----|----|---|---|--|
| 6 | 5 | 5  | 5  | 5 | 6 |  |

s0 = 0000 0000 0000 0000 0000 0000 1001

t2 = 0000 0000 0000 0000 0000 1001 0000

Why are these instructions useful?